## **SEMANA 11: 1 JUNIO – 5 JUNIO AULAS DE CEBREROS Y HOYO DE PINARES**

### ACTIVIDADES PARA EL NIVEL DE CONOCIMIENTOS BÁSICOS

## En el último censo hecho en Burgohondo la población era de 362.094 personas. ¿Cuántas personas vivían aproximadamente en Burgohondo? Aproxima 362.094 a las centenas de millar 1.º Busca entre qué centenas de millar está el número. 362.094 está entre 300.000 y 400.000 300.000 310.000 320.000 330.000 340.000 350.000 360.000 370.000 380.000 390.000 400.000 2.º Compara la cifra del orden siguiente (decenas de millar) con 5.  $362.094 \rightarrow 6 > 5 \rightarrow$  Elige la centena de millar mayor: 400.000. La centena de millar más cercana a 362.094 es 400.000. En Burgohondo vivían aproximadamente 400.000 personas. Aproximaciones 1 Observa la recta siguiente y aproxima cada número a las centenas de millar. 100.000 200.000 300.000 400.000 500.000 600.000 700.000 800.000 900.000 194.075 ■ 241.874 ■ 427.023 ■ 636.000 **215.999 881.134** 596.700 910.000 2 Aproxima cada número al orden correspondiente. 2.342.981 37.094.657 6.902.147 41.621.089 ■ 7.840.300 ■ 62.750.040 **9.256.000** 89.100.000 <sup>3</sup> Piensa y escribe dos números en cada caso. PRESTA ATENCIÓN Fíjate en cuántas cifras tiene el número y compara la cifra del orden siguiente con 5. **Inteligencia espacial MATEMÁTICAS**

- Tienen cinco cifras y su aproximación a las decenas de millar es 90.000.
- Tienen seis cifras y su aproximación a las centenas de millar es 600.000.
- Tienen siete cifras y su aproximación a las unidades de millón es 7.000.000.
- Tienen ocho cifras y su aproximación a las decenas de millón es 20.000.000.

4 Aproxima cada número a todos los órdenes menores que el suyo.

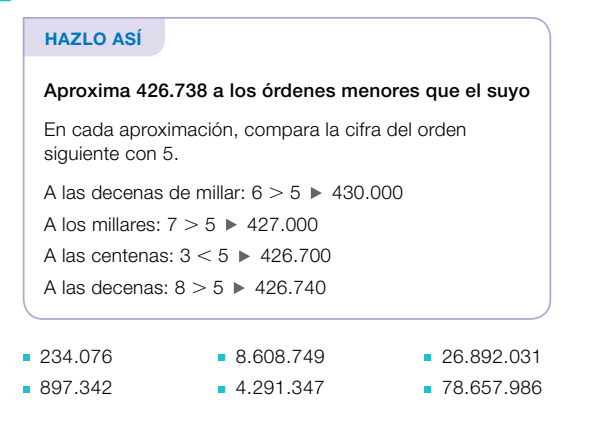

#### SABER MÁS

Busca el significado de truncamiento, que es otra forma de aproximar números. ¿Qué diferencia ves con la que has usado hasta ahora?

#### Problemas

5 Escribe un texto en el que aproximes los números de la tabla para completar el mural.

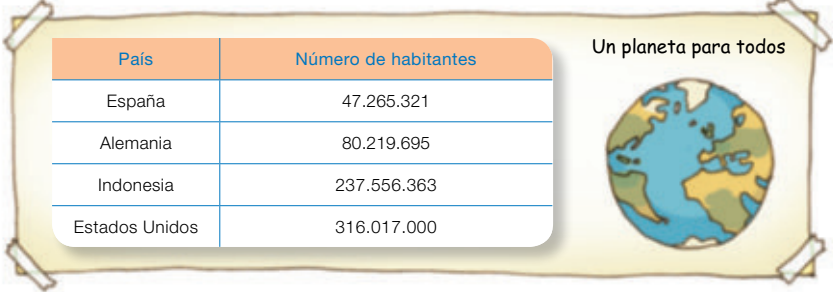

¿A qué orden has aproximado cada número? Explica por qué lo has hecho así.

#### Cálculo mental

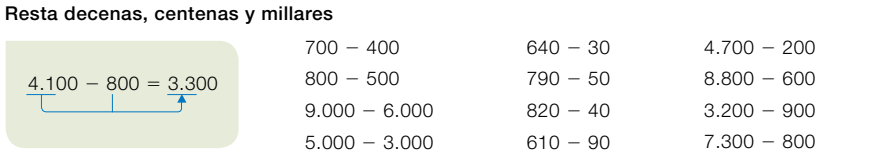

# 7. El 10% de un producto es igual a 45€. Completa la siguiente tabla.

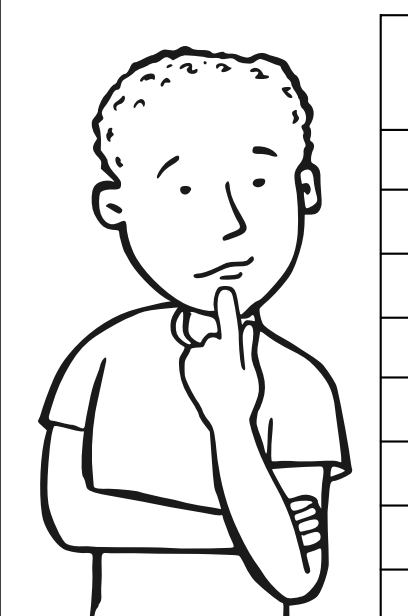

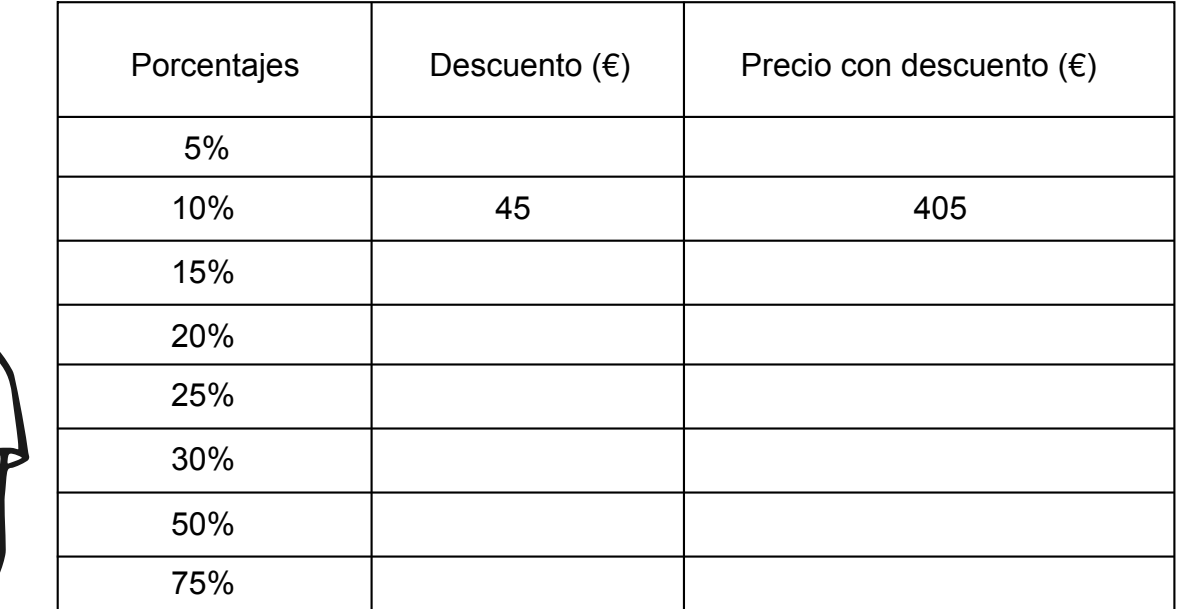

8. Dibuja un patrón geométrico para que tenga simetría,utiliza los colores de tu preferencia.

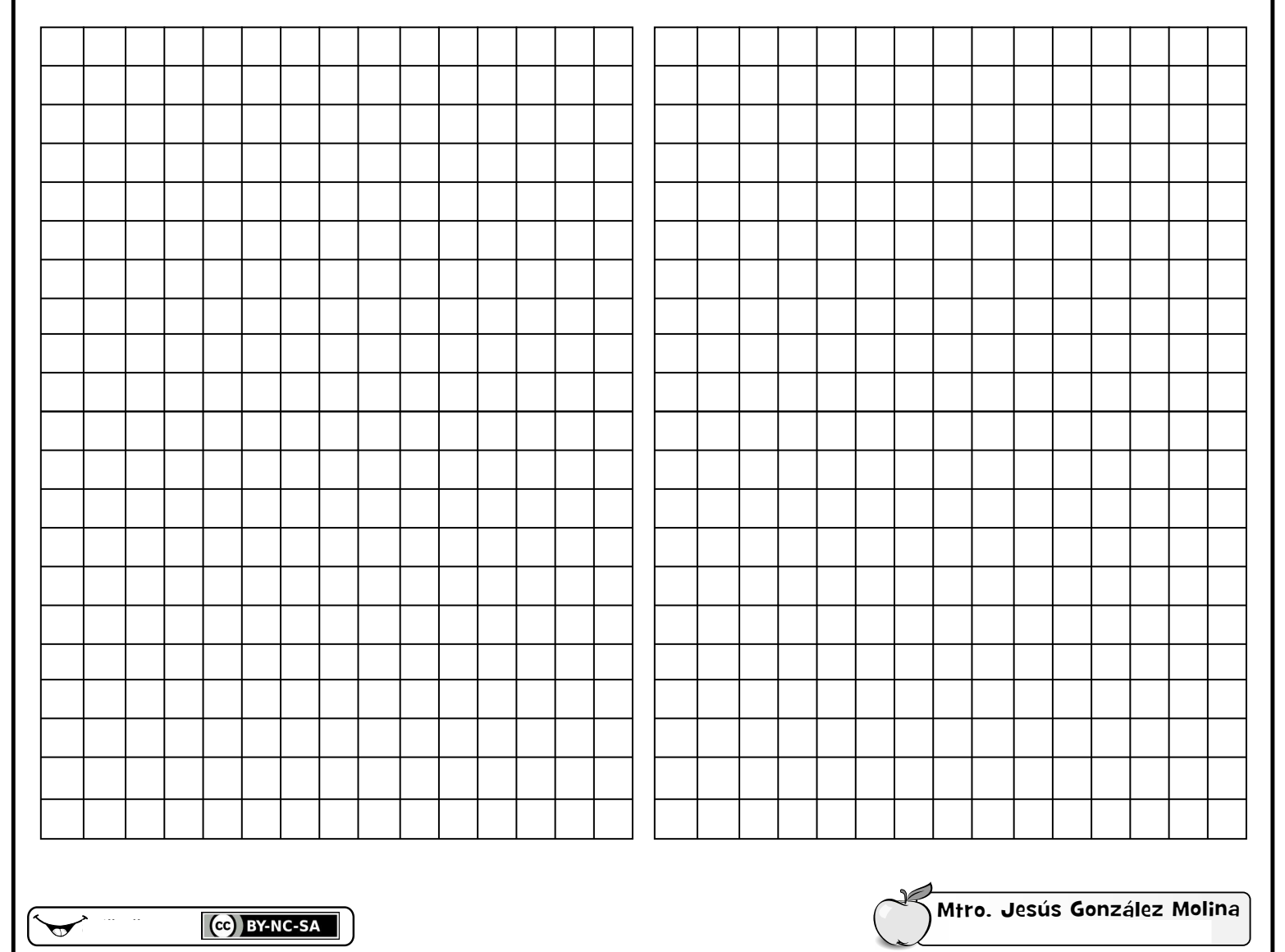

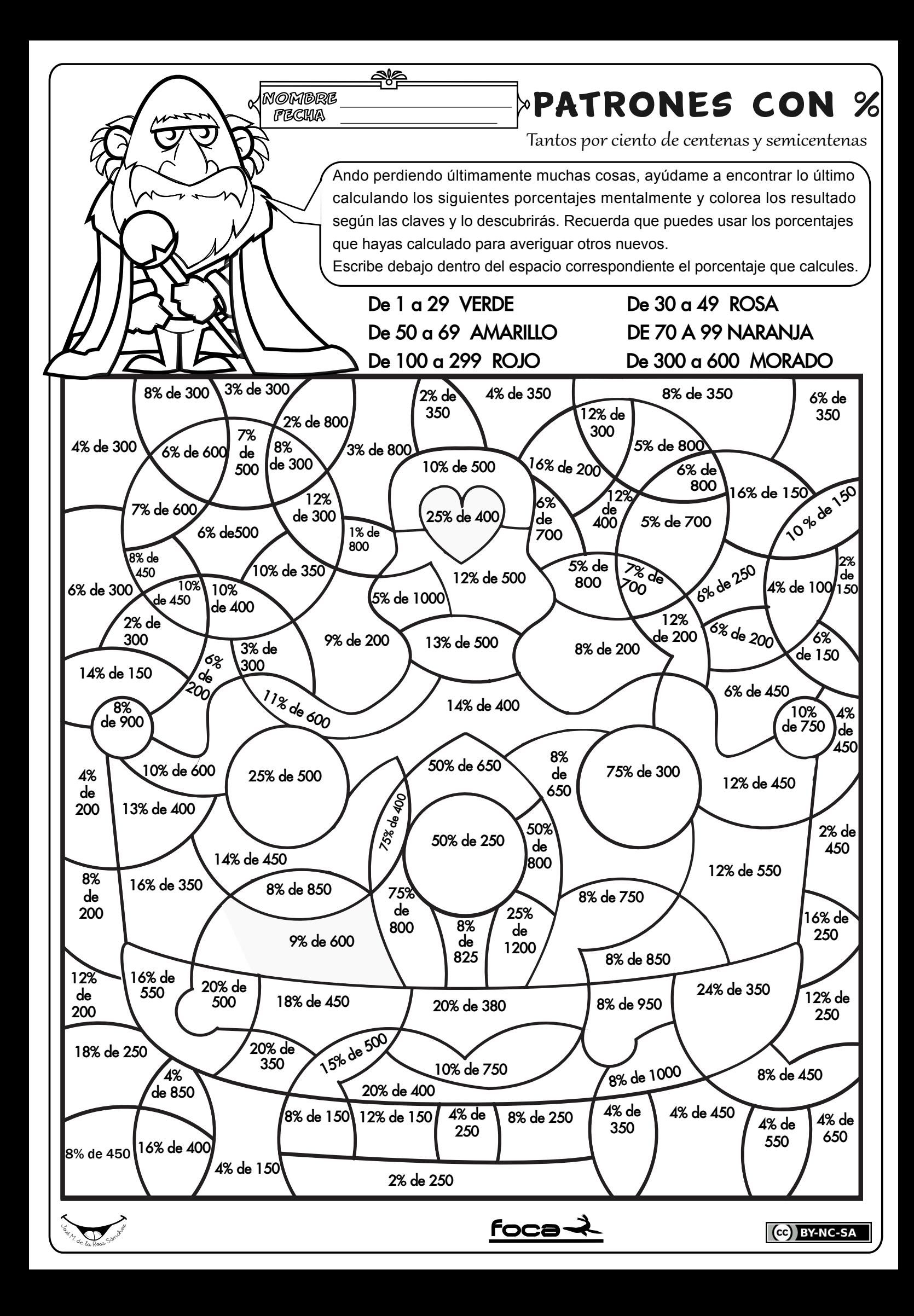